## **Visite à l'Assemblée Nationale**

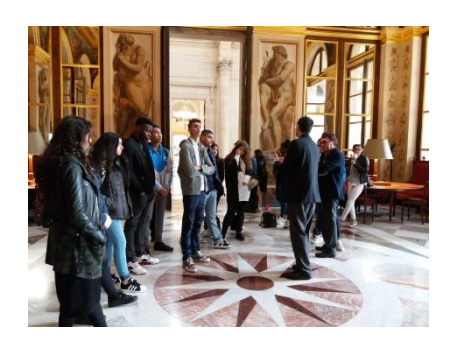

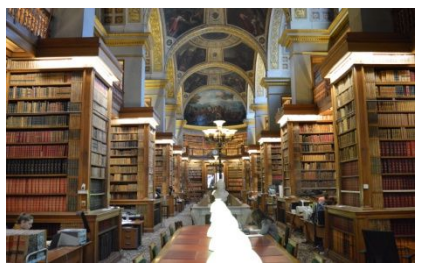

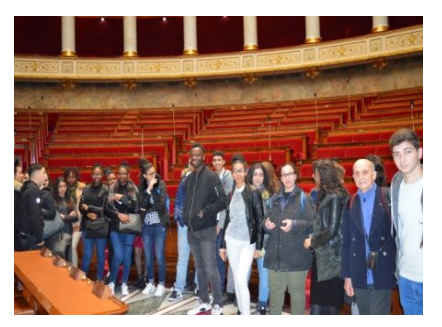

Le 17 février2017, notre classe de 2GA, quelques élèves d'1TU et de TCOM ont participé à une sortie scolaire à Paris afin de visiter l'Assemblée Nationale. Nous étions accompagnés de 4 enseignants (Mesdames Laurence et Djemaoui, Messieurs Dufour et Lahmar) et de Marius Pellet, (Président de l'Association Nationale des Anciens Combattants et Amis de la Résistance).

Nous avons pris le train tôt le matin à 6h34 en direction de la gare de Lyon. Nous avons emprunté le métro parisien pour rejoindre l'Assemblée Nationale où nous avons été accueillis à 10h00 par un guide et par Monsieur Renaud Gauquelin, député de la 7<sup>ème</sup> circonscription de Lyon qui nous a permis de visiter l'Assemblée Nationale. Nous avons pu voir les grands couloirs, les différentes salles et l'hémicycle où les députés français votent les lois de notre pays. La visite s'est terminée vers midi.

Ensuite nous avons pu découvrir les monuments et les endroits les plus visités de la Capitale tels que la Tour Eiffel, le Trocadéro, le Champ de Mars, l'Arc de Triomphe, le jardin des Tuileries, les jardins du Louvre et le Palais de l'Elysée. Nous avons pu marcher aussi tout le long des Champs Elysées.

Nous sommes rentrés à Lyon aux environs de 19h30 avec pleins de souvenirs dans la tête.

Nous remercions la Mairie de Vaulx en Velin et notre député Renaud Gauquelin qui nous ont offert cette belle journée.

**Amel 2GA**

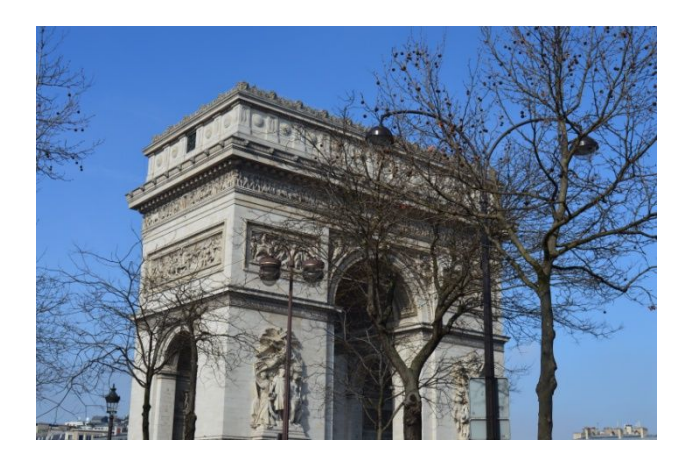

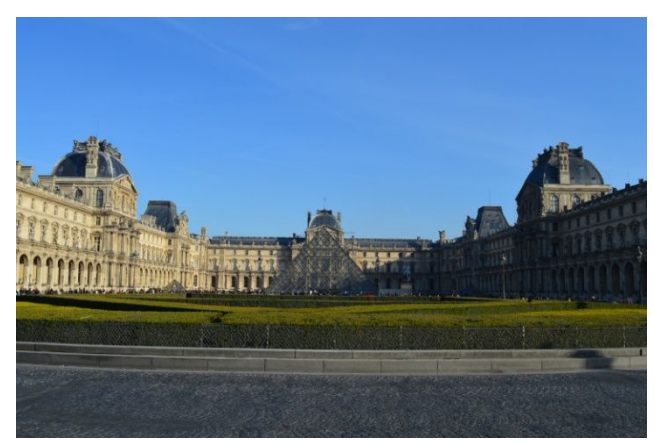

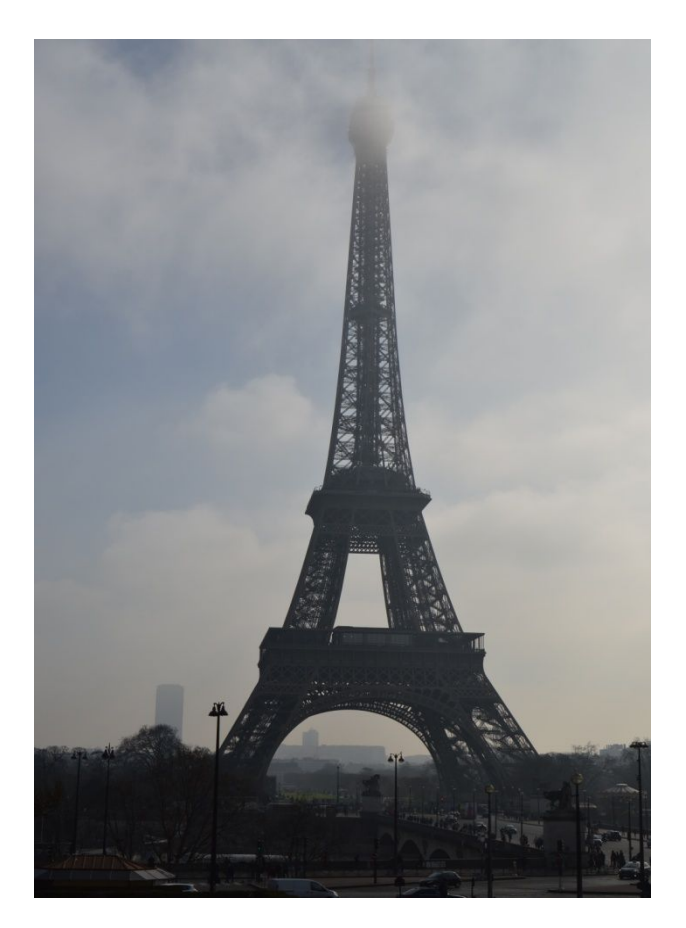